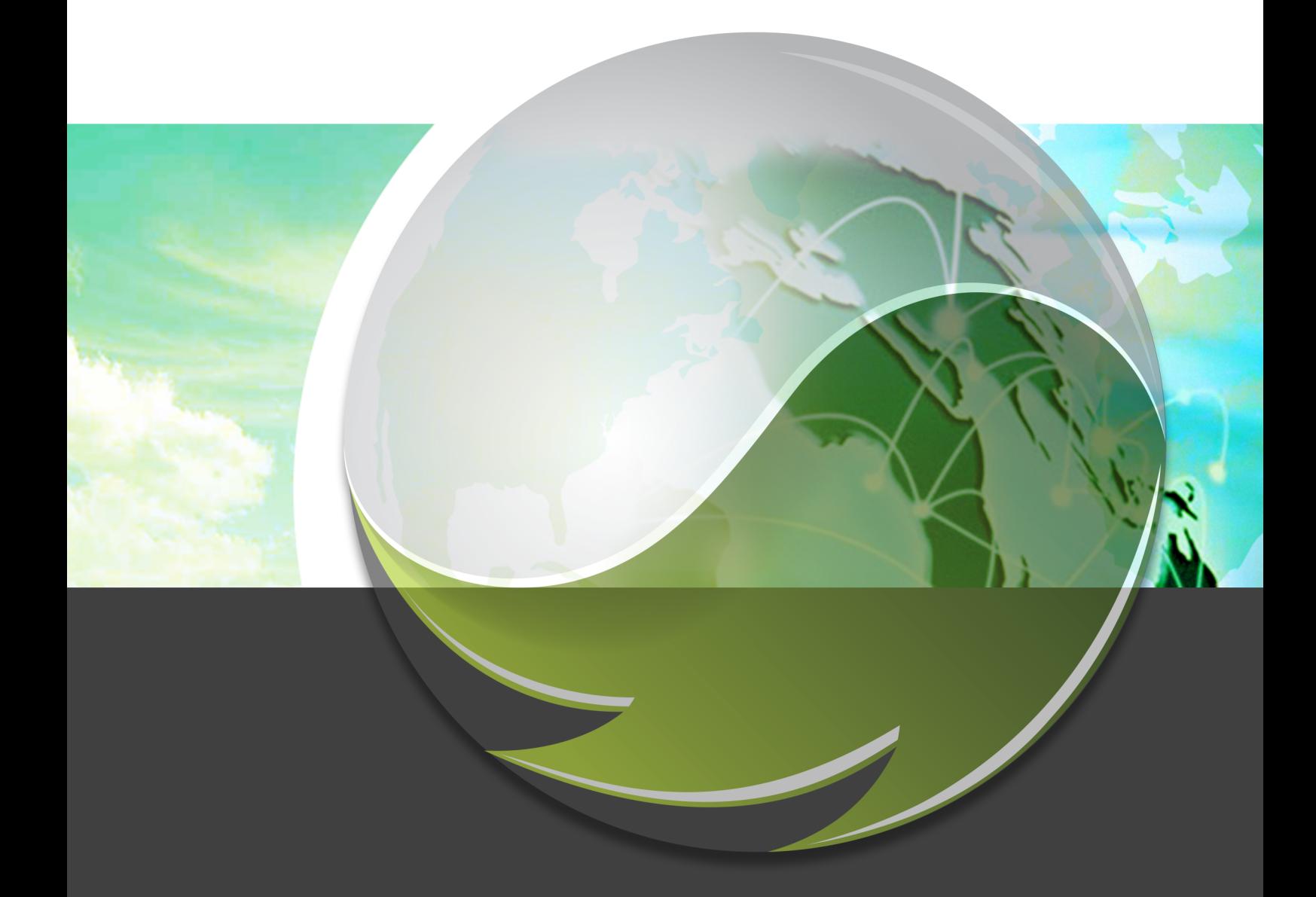

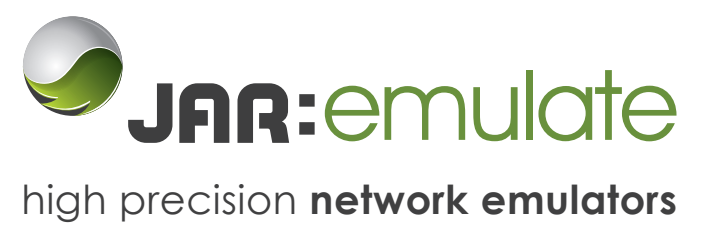

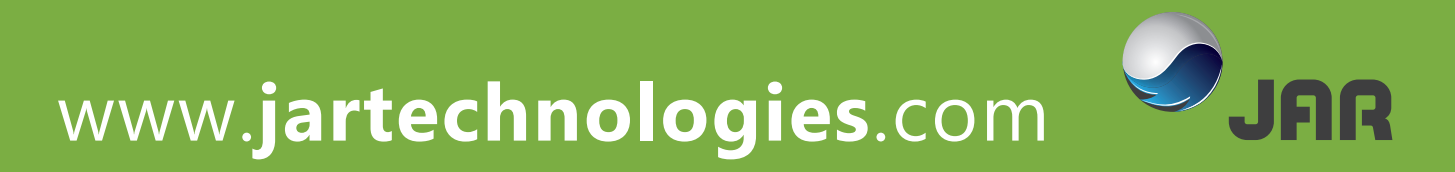

# JAR:emulate

JAR:emulate WAN emulators provide precision network simulation to ensure your software and business critical applications will perform as required when deployed.

Reduce the need for endless development and test cycles by testing on a simulated network with all the characteristics of your customer's network, and then deploy with confidence.

Use JAR:emulate to performance test under the wide variety of network characteristics your software will be required to perform on; identify, trouble shoot and resolve related issues before these become customer facing problems.

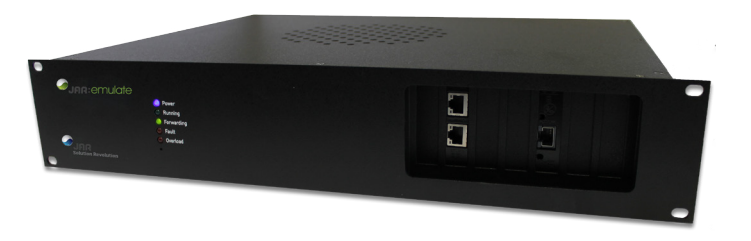

The JAR:emulate series provides multiple independent emulation links that can be tailored to your exact requirements through a simple 'drag and drop' user interface. No programming or deep technical expertise is required. Open XML protocol ensures full integration with automated testing. Ensure application performance via a real time reporting suite, traffic analyser, traffic record / playback and advanced filtering.

#### **Accurately Simulate**

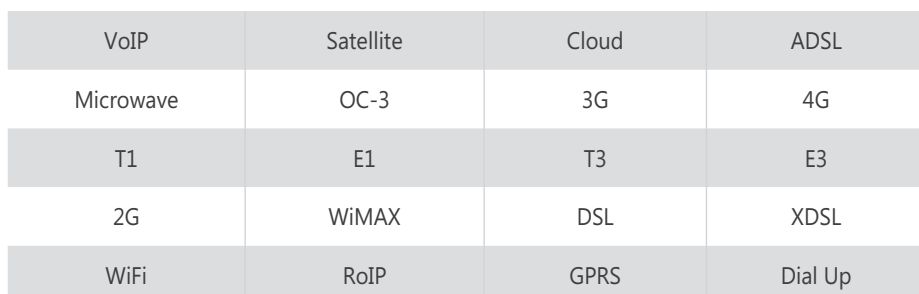

## **Under Real Network Conditions**

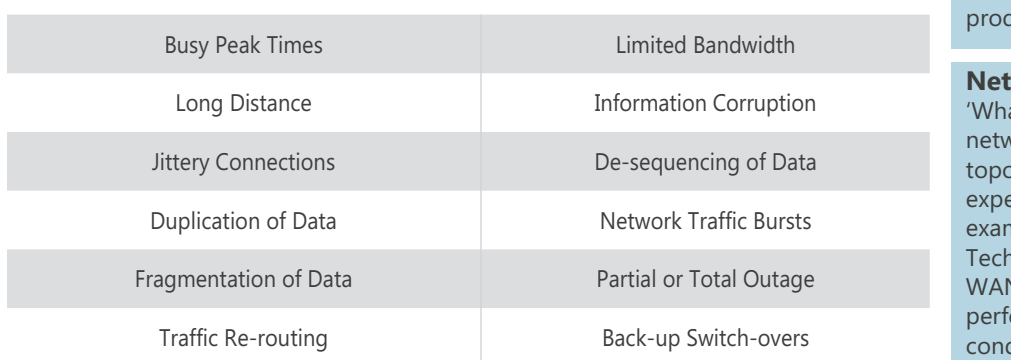

#### **Application Performance:**

Determine how your software will perform for the end user on their network before deployment; trouble shoot and resolve issues before the need for re-work, release delay or failure

#### **Optimization:**

Adjust application and software settings under replicated network characteristics to optimize performance for different user groups

#### **Trouble Shoot:**

Investigate reported problems and test resolutions without disrupting duction traffic

#### **Network Design:**

at if' scenario building to evaluate vork changes - evaluate different ologies and technologies before ensive implementation. For nple evaluate WAN Acceleration anology: Determine how different **V** optimisation products will orm under the best/average/worst ditions of your network.

## Features

## **Virtual Routing**

The virtual routing feature allows each physical port on the emulator to act as a dedicated router, transforming the capabilities provided and allowing users to simulate multiple network segments. Each network segment can be interconnected using its own unique bi-directional impairments to simulate data center connections, consumer networks or remote office environments. As you would expect each virtual router provides fully configurable DHCP (or Static) IP addresses, routing tables, ARP and ICMP services. Using JAR:emulate's flexible nature you can simulate link fail overs in routed networks or create routing problems to see how your infrastructure copes.

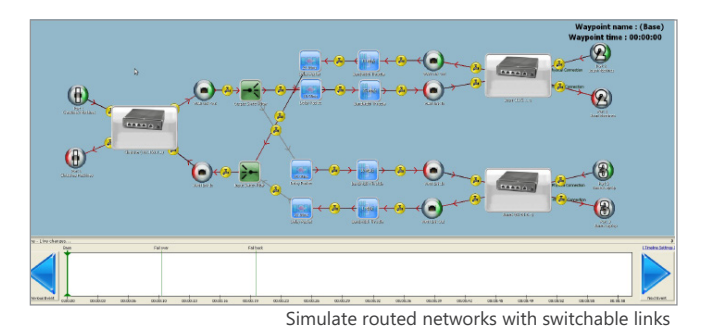

### **Remote Wireshark**

JAR:emulate's flexibility extends to Wireshark, the award winning protocol analyser.

Through Wireshark JAR:emulate provides packet and stream capture and detailed analysis of all traffic passing through your emulation. Perform root cause issue analysis and ensure test repeatability by replaying recorded network traffic until resolution.

## **Easy Emulation -** Maximum Control

JAR:emulate marries control with ease of use: emulation is carried out by visualising the movement of data packets through your chosen WAN topology. Packets enter via a physical port, pass through the required impairments, and exit through another physical port.

To aid design JAR:emulate provides an intuitive range of on-screen objects representing different features, such as physical ports, bandwidth throttles and packet corrupters. These are simply 'drag and dropped' to form your desired network emulation map.

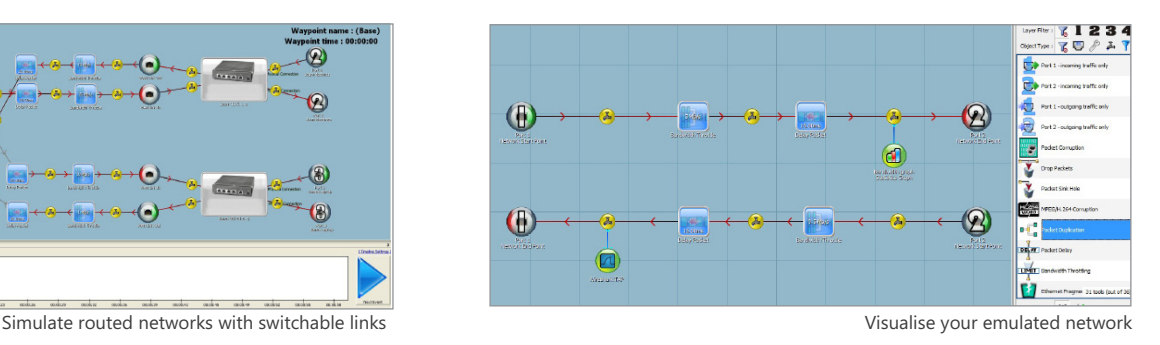

### **Reporting**

Reporting is an essential part of understanding how your software is coping under different network conditions - what's working, what's not and crucially why.

JAR:emulate can be shipped with built in reports such as packet loss, bandwidth, TCP operations, web client operations, etc.

Test Applications or new technologies before deployment, under the exact conditions of the end user network:

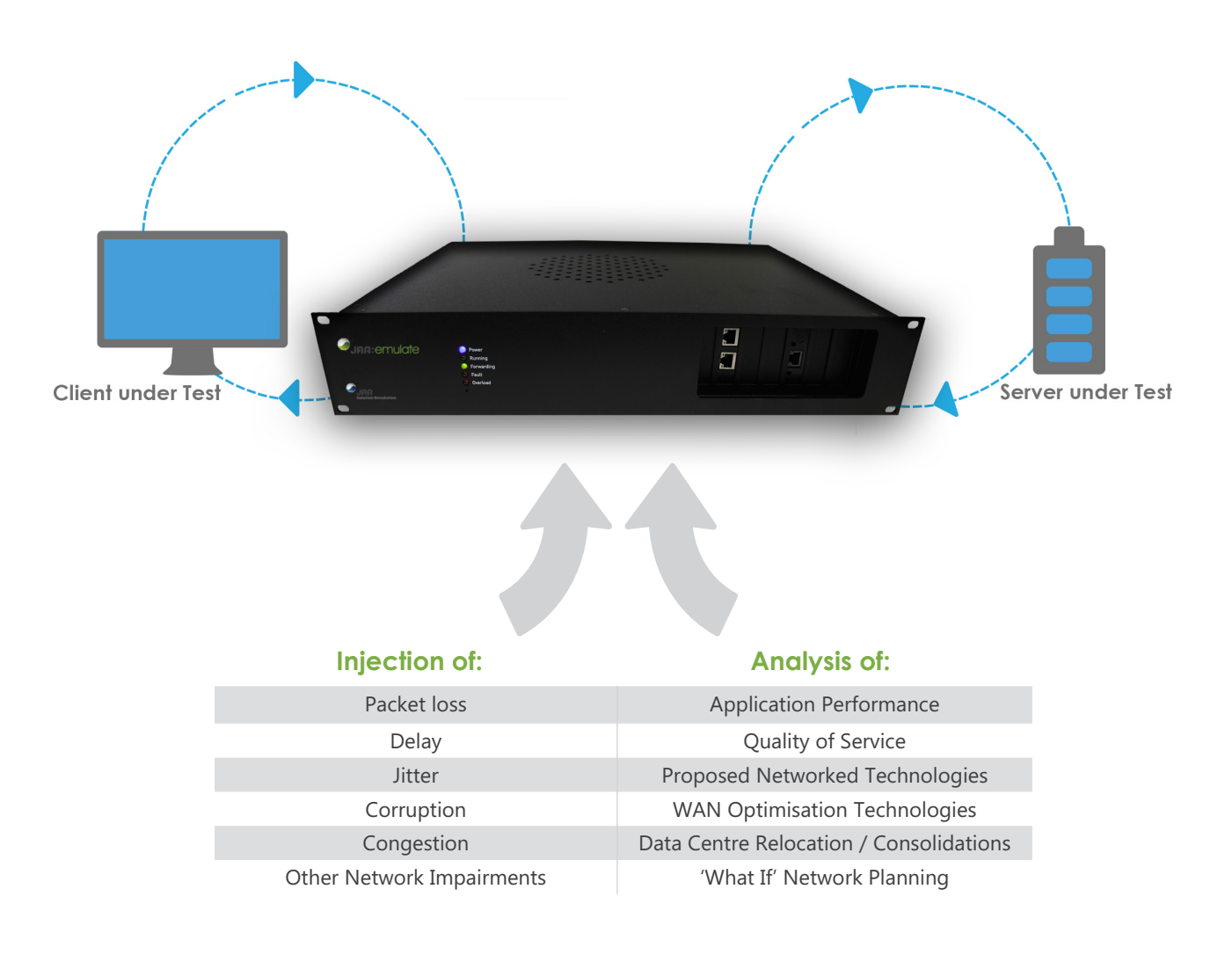

### **Emulating** (for example)

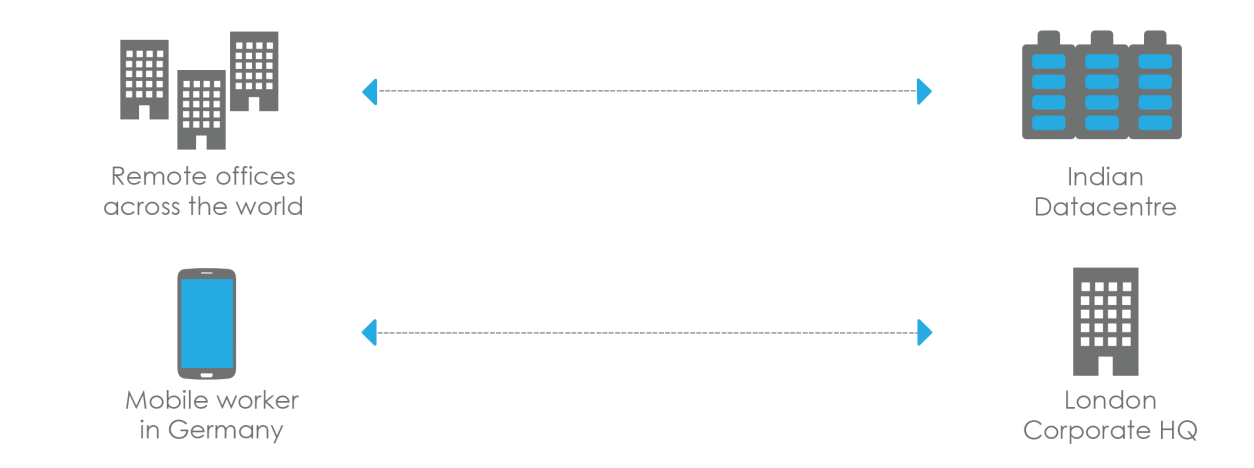

## Specifications

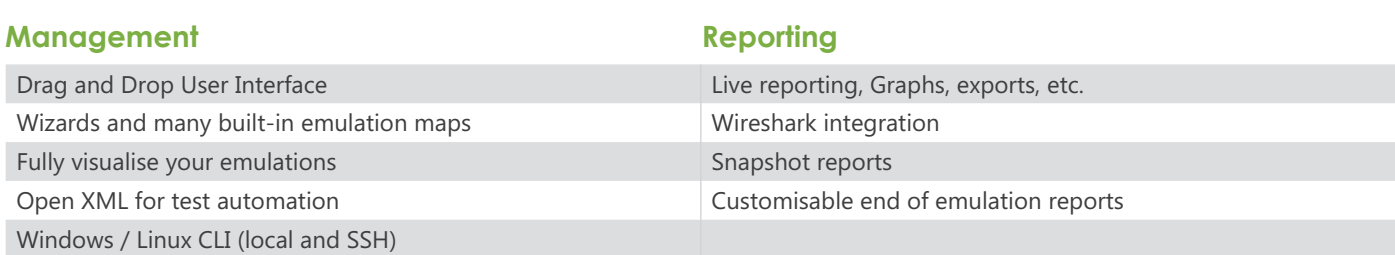

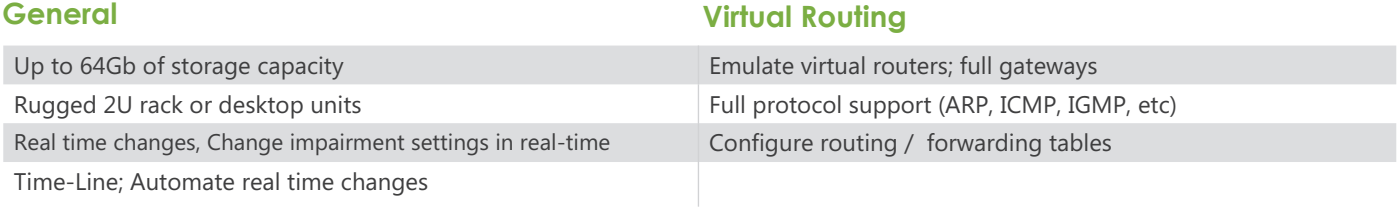

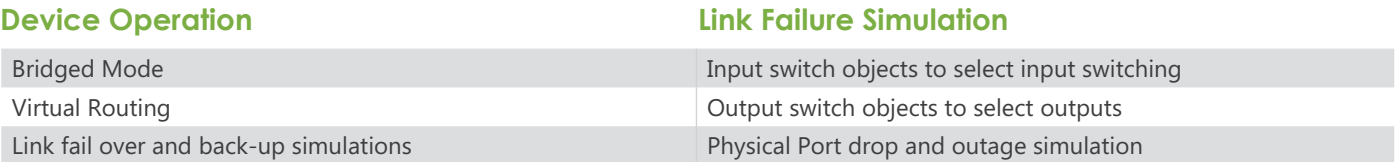

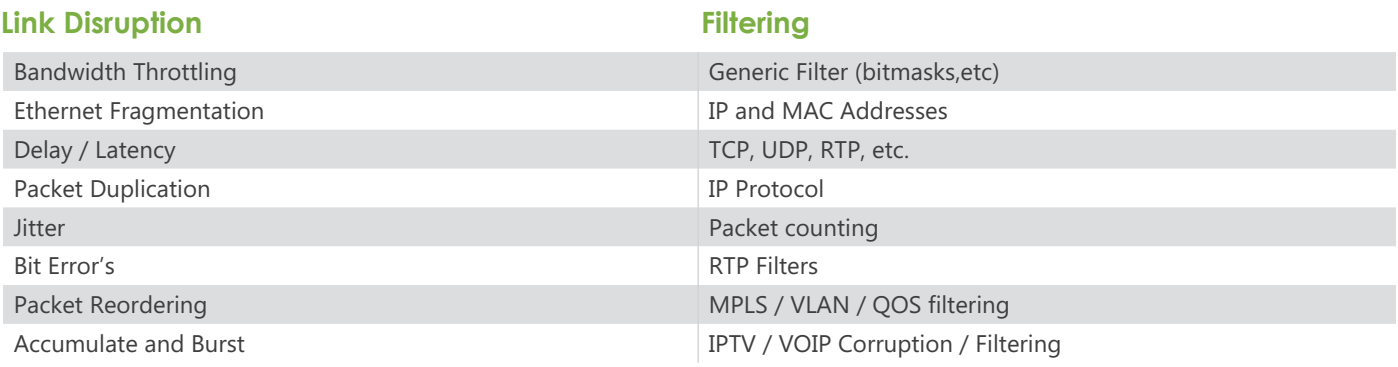

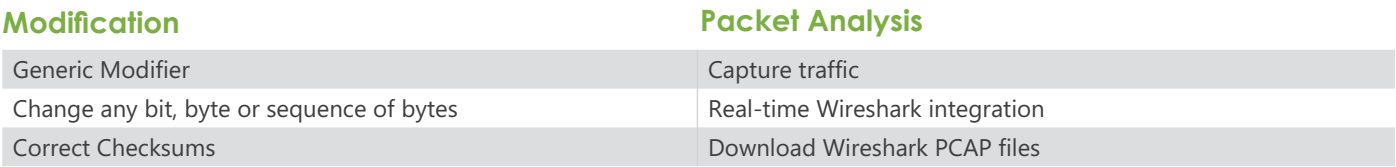

**Video / Audio**

#### **Standards**

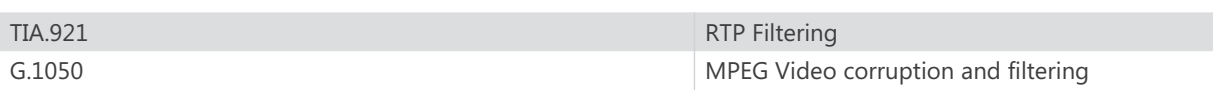

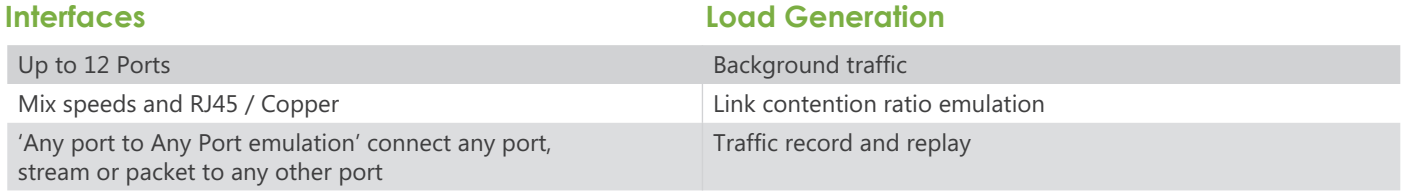

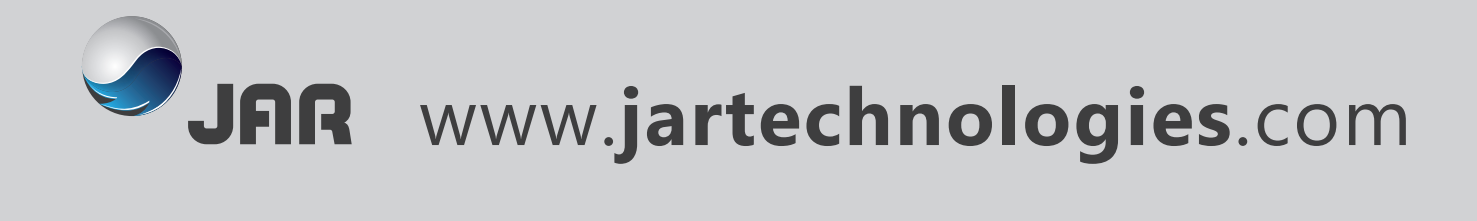

## About JAR Technologies

JAR is a leading provider of Web and Application Testing Tools for the Application Performance and Quality Assurance market.

With a wide spectrum of experience and expertise from developing the **'World's first hybrid WAN Emulator'** to offering cloud based web load testing tools, JAR are committed to providing revolutionary and flexible bespoke solutions for our partners and their customers.

For more information on JAR:emulate, including more detailed information on the product range and feature set please visit www.jartechnologies.com

If you would like to discuss how JAR:emulate can benefit your company or are simply interested in finding out more please use the contact details below to get in touch.

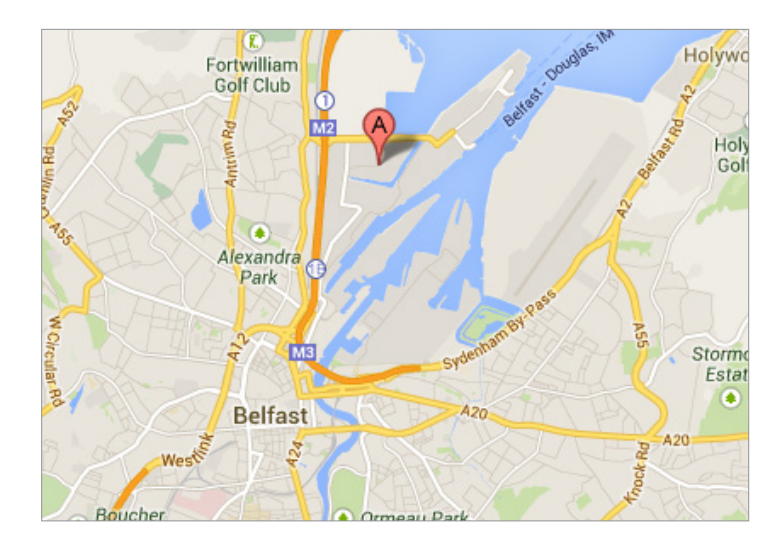

Contact Us **T:**+44 (0)28 9023 3322 **E:** info@jartechnologies.com

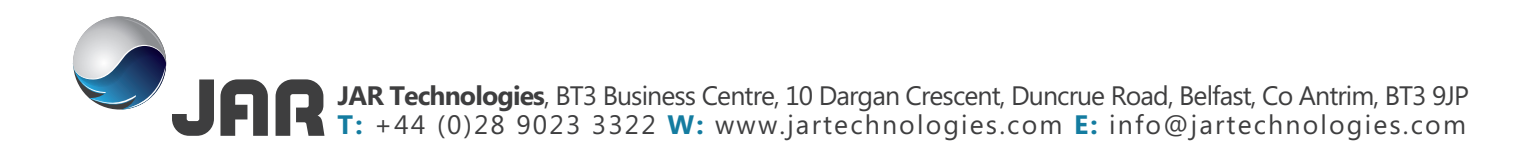